## CONSOLIDATED STATEMENT OF RECOGNISED GAINS AND LOSSES

For the year ended 31 December 2000

(Expressed in Hong Kong dollars)

 $(20)$ 

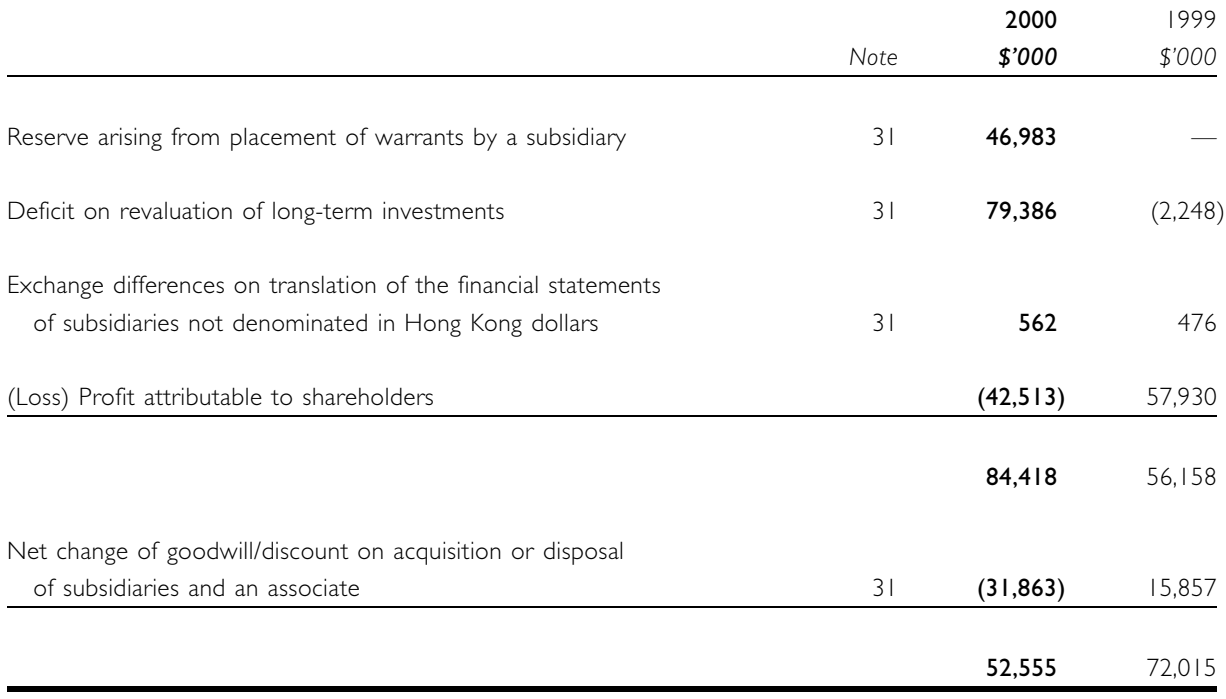